### **South Dakota State University [Open PRAIRIE: Open Public Research Access Institutional](http://openprairie.sdstate.edu?utm_source=openprairie.sdstate.edu%2Fagexperimentsta_tb%2F55&utm_medium=PDF&utm_campaign=PDFCoverPages) [Repository and Information Exchange](http://openprairie.sdstate.edu?utm_source=openprairie.sdstate.edu%2Fagexperimentsta_tb%2F55&utm_medium=PDF&utm_campaign=PDFCoverPages)**

[Agricultural Experiment Station Technical Bulletins](http://openprairie.sdstate.edu/agexperimentsta_tb?utm_source=openprairie.sdstate.edu%2Fagexperimentsta_tb%2F55&utm_medium=PDF&utm_campaign=PDFCoverPages) [SDSU Agricultural Experiment Station](http://openprairie.sdstate.edu/agexperimentsta?utm_source=openprairie.sdstate.edu%2Fagexperimentsta_tb%2F55&utm_medium=PDF&utm_campaign=PDFCoverPages)

1978

# Calculation of Multiple Regression with Three Independent Variables Using a Programable Pocket Calculator

Paul Evenson

Follow this and additional works at: [http://openprairie.sdstate.edu/agexperimentsta\\_tb](http://openprairie.sdstate.edu/agexperimentsta_tb?utm_source=openprairie.sdstate.edu%2Fagexperimentsta_tb%2F55&utm_medium=PDF&utm_campaign=PDFCoverPages)

#### Recommended Citation

Evenson, Paul, "Calculation of Multiple Regression with Three Independent Variables Using a Programable Pocket Calculator" (1978). *Agricultural Experiment Station Technical Bulletins*. 55. [http://openprairie.sdstate.edu/agexperimentsta\\_tb/55](http://openprairie.sdstate.edu/agexperimentsta_tb/55?utm_source=openprairie.sdstate.edu%2Fagexperimentsta_tb%2F55&utm_medium=PDF&utm_campaign=PDFCoverPages)

This Article is brought to you for free and open access by the SDSU Agricultural Experiment Station at Open PRAIRIE: Open Public Research Access Institutional Repository and Information Exchange. It has been accepted for inclusion in Agricultural Experiment Station Technical Bulletins by an authorized administrator of Open PRAIRIE: Open Public Research Access Institutional Repository and Information Exchange. For more information, please contact [michael.biondo@sdstate.edu](mailto:michael.biondo@sdstate.edu).

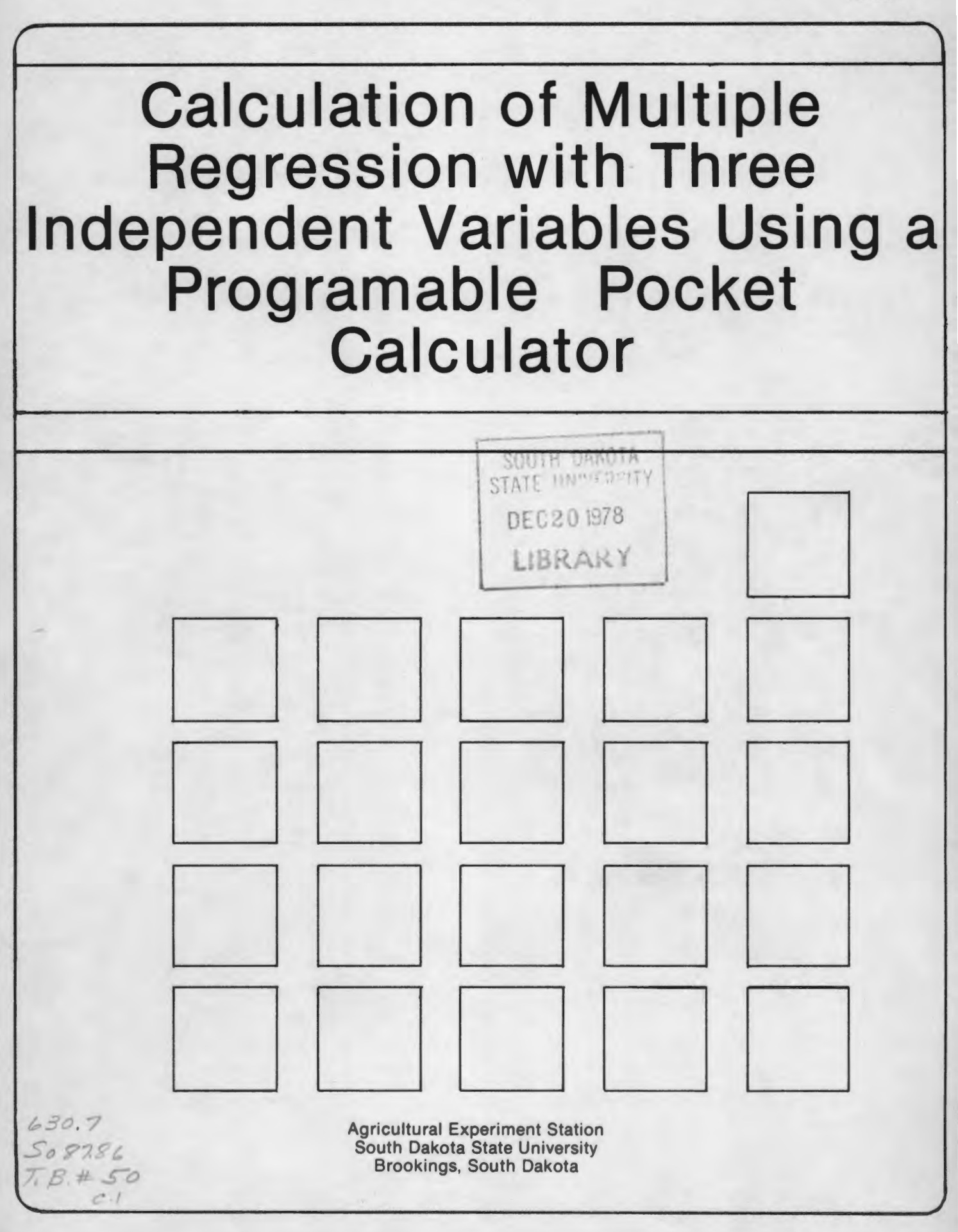

# **3 Calculation of Multiple Regression with Three Independent Variables Using a Programable Pocket Calculator**

By: : Paul D. Evenson Assoc. Professor Plant Science and Statistics

Multiple regression is used to develop equations that describe relationships among several variables.

This paper describes a multiple regression program for an equation with one dependent and three independent variables, which was written for a Hewlett-Packard 97 programable "pocket" calculator.

Once each variable is entered, the program calculates sums, sums of squares, sums of cross-products and means of all variables, as well as the number of entries. It also computes the determinant of the matrix, elements of the inverted matrix, and regression coefficients. The intercept is calculated after means of all variables are reentered, and a predicted value for the dependent variable can be determined for any set of independent variables.

The multiple regression equation with three independent variables has the form  $\hat{Y} = a + b_1 X_1 + b_2 X_2 + b_3$ x *3*  where a is the intercept;  $b_1$ ,  $b_2$ , and  $b_3$  are regression coefficients; Y is the dependent variable; and  $X_1$ ,  $X_2$ , and x *<sup>3</sup>*are independent variables.

#### **Calculation of Regression Coefficients**

The normal equations for this multiple regression are:

 $x_1 : \Sigma x_1^b{}_1 + \Sigma x_1^b{}_2^b{}_2 + \Sigma x_1^b{}_3^b{}_3 = \Sigma x_1^b{}_3$  $x_2$  **:**  $\sum x_1 x_2 b_1 + \sum x_2 b_2 + \sum x_2 x_3 b_3 = \sum x_2 y$  $x_3$  **:**  $\sum x_1 x_3 b_1 + \sum x_2 x_3 b_2 + \sum x_3 b_3 = \sum x_3 y$ 

where

$$
\Sigma x_{i}^{2} = \Sigma x_{i}^{2} - \frac{(\Sigma x_{i})^{2}}{n}
$$
  
\n
$$
\Sigma x_{i} y = \Sigma x_{i} Y - \frac{(\Sigma x_{i})(\Sigma Y)}{n}
$$
  
\n
$$
\Sigma x_{i} x_{j} = \Sigma x_{i} X_{j} - \frac{(\Sigma x_{i})(\Sigma x_{j})}{n}
$$
  
\nn = number of entries  
\nThe following matrices are used to solve this set of equations.  
\n
$$
\Sigma x_{1}^{2} = \Sigma x_{1}^{2} \Sigma x_{1}^{2} \Sigma x_{2}^{2}
$$
\n
$$
\Sigma x_{2}^{2} = \Sigma x_{2}^{2} \Sigma x_{2}^{2}
$$
\n
$$
\Sigma x_{1} x_{2} = \Sigma x_{2}^{2} \Sigma x_{2}^{2}
$$
\n
$$
\Sigma x_{1} x_{2} = \Sigma x_{2}^{2} \Sigma x_{2}^{2}
$$

$$
E[X_1^2 \t E[X_1^2 \t E[X_1^2 \t E[X_2^2 \t E[X_2^2 \
$$

where

$$
A \cdot B = C
$$

To solve for B, multiply both sides of the equation by the inverse of A,  $A^{-1}$ .<br> $A^{-1}$  .  $A \cdot B = C \cdot A^{-1}$ 

 $\overline{\phantom{a}}$ 

Since  $A^{-1}$  · A = I, the identity matrix, then

$$
A^{-1} \cdot C = \begin{bmatrix} a_{11} & a_{12} & a_{13} \\ a_{21} & a_{22} & a_{23} \\ a_{31} & a_{32} & a_{33} \end{bmatrix} \begin{bmatrix} x_{1}y \\ x_{2}y \\ x_{33}y \end{bmatrix} = B = \begin{bmatrix} b_{1} \\ b_{2} \\ b_{3} \end{bmatrix}
$$
  
where  $a_{11}$ 's are elements of  $A^{-1}$ .

 $|A|$  is the determinant of A and is used in calculating  $A^{-1}$ .

#### **Calculation of the Intercept**

The intercept  $a = \overline{y} - b_1\overline{x}_1 - b_2\overline{x}_2 - b_3\overline{x}_3$ where  $\overline{y} = \frac{\Sigma Y}{n}$  and  $\overline{x}_i = \frac{\Sigma X_i}{n}$ 

## USEF HISTITUCHOIIS

 $z$ 

Multiple Regression (Card 1) A & C<br>Matrices

 $X_1, X_2, X_3, Y$ 

 $|A|$ 

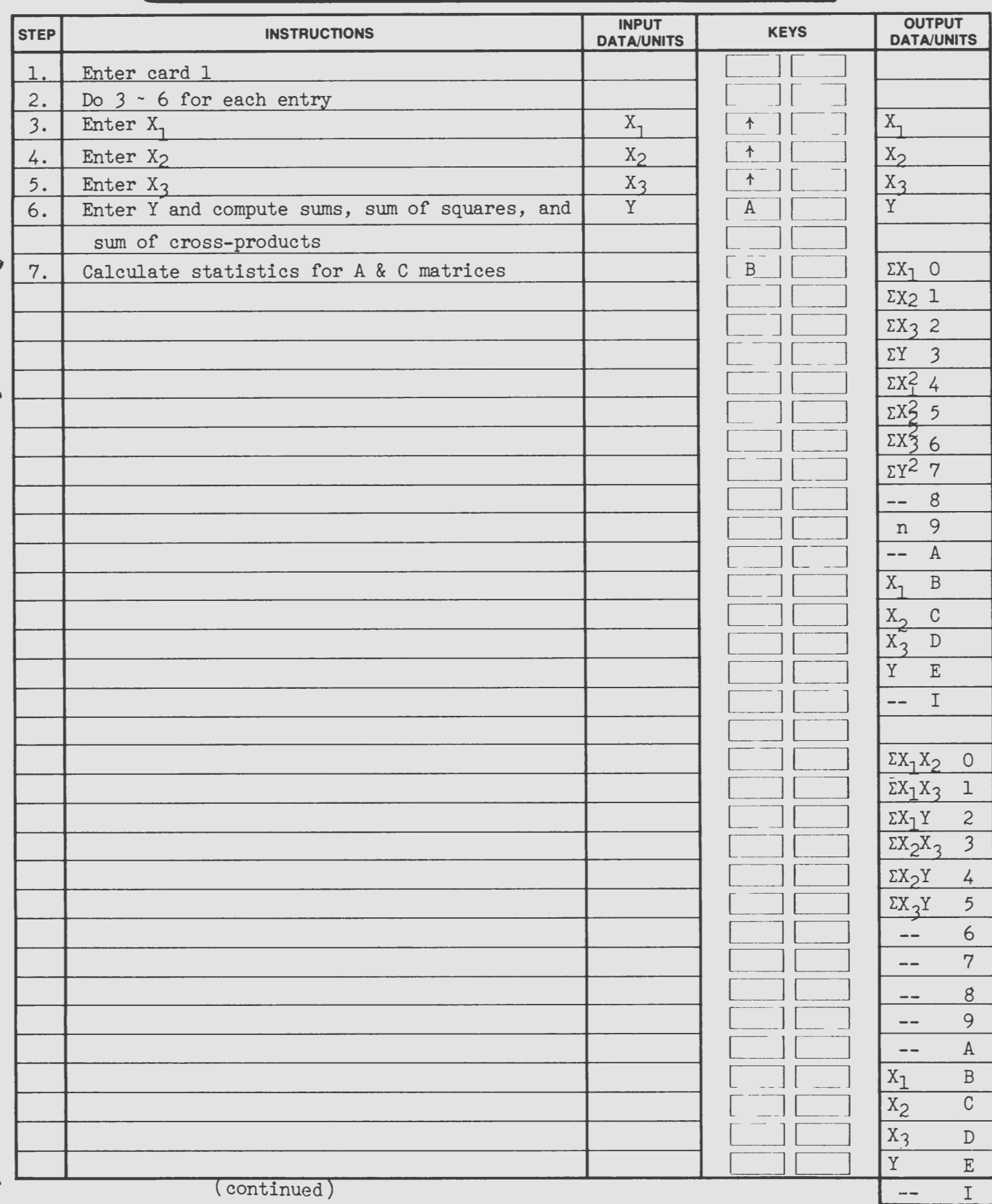

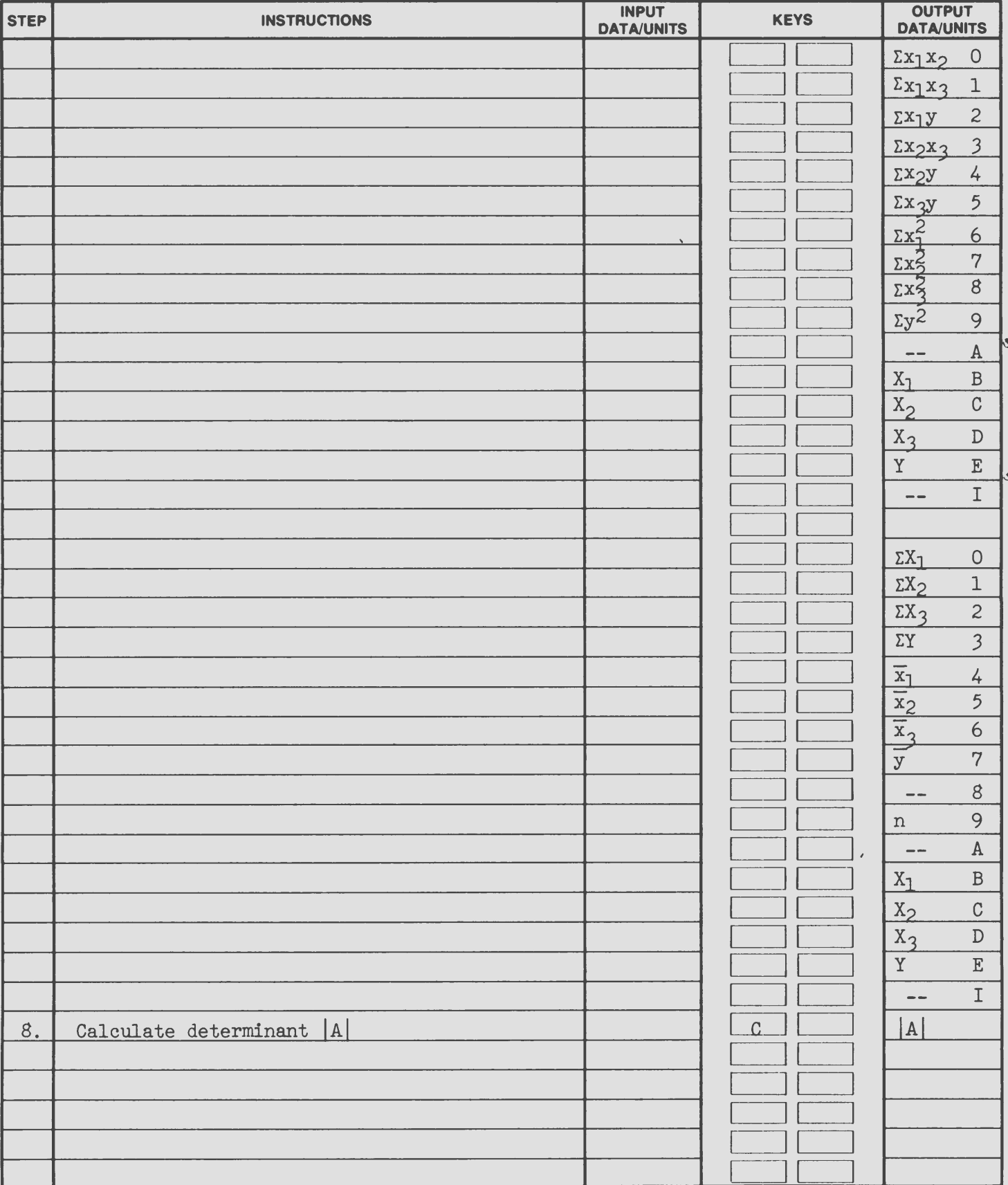

 $\,$  6

 $\hat{\mathcal{L}}$ 

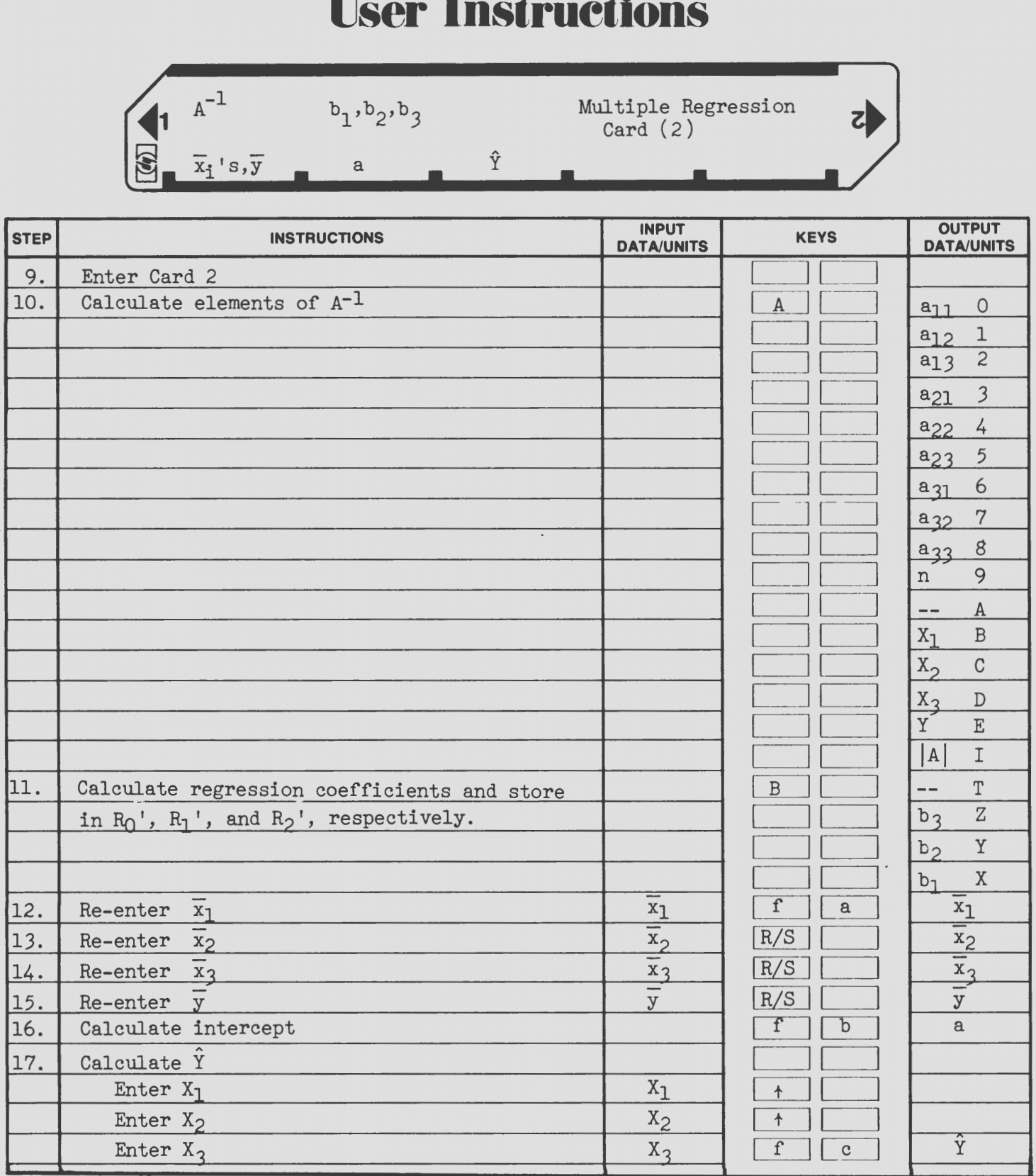

 $\bar{\phantom{a}}$ 

#### $\blacksquare$  $\blacksquare$  $\overline{10}$

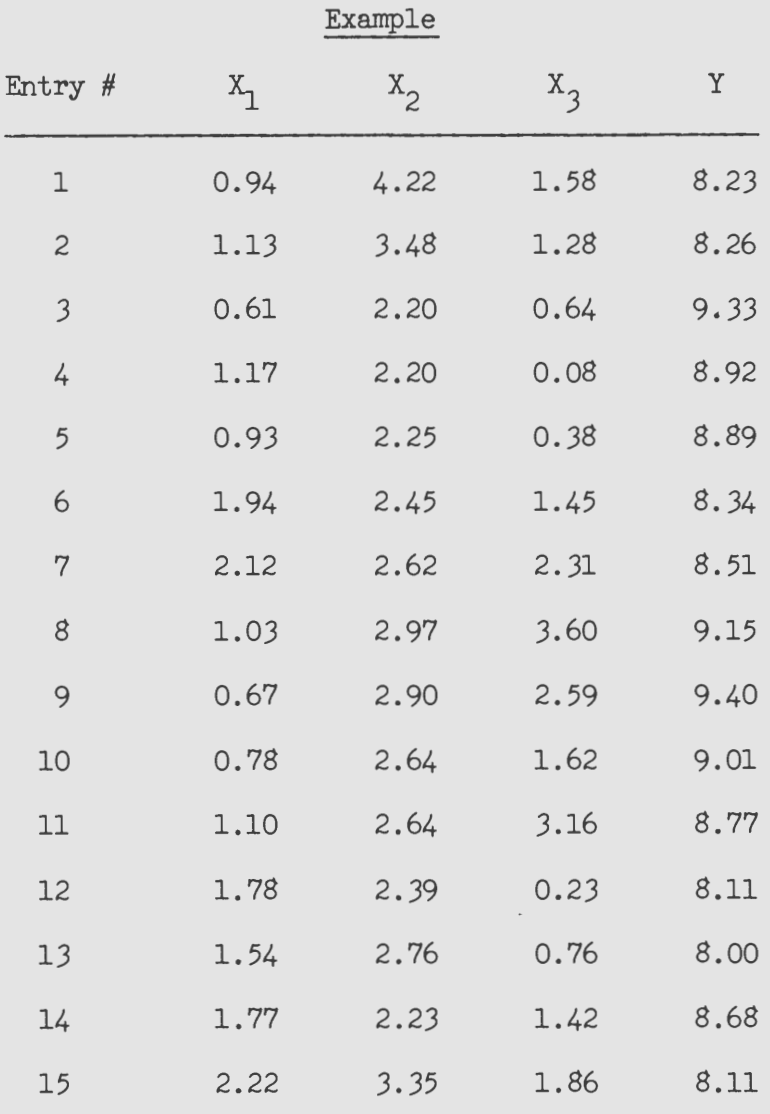

**8** 

#### Operation Output

•

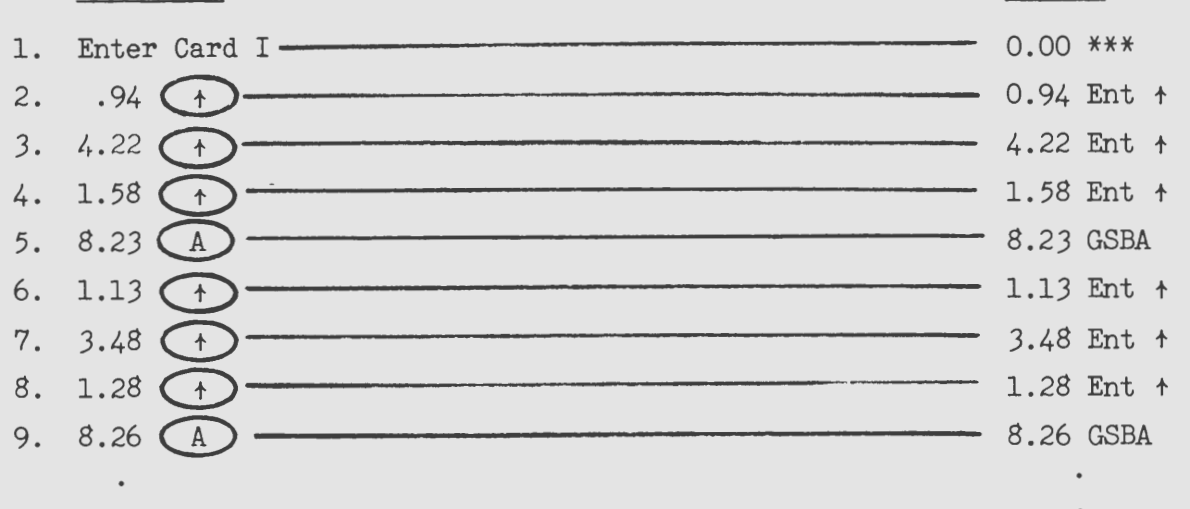

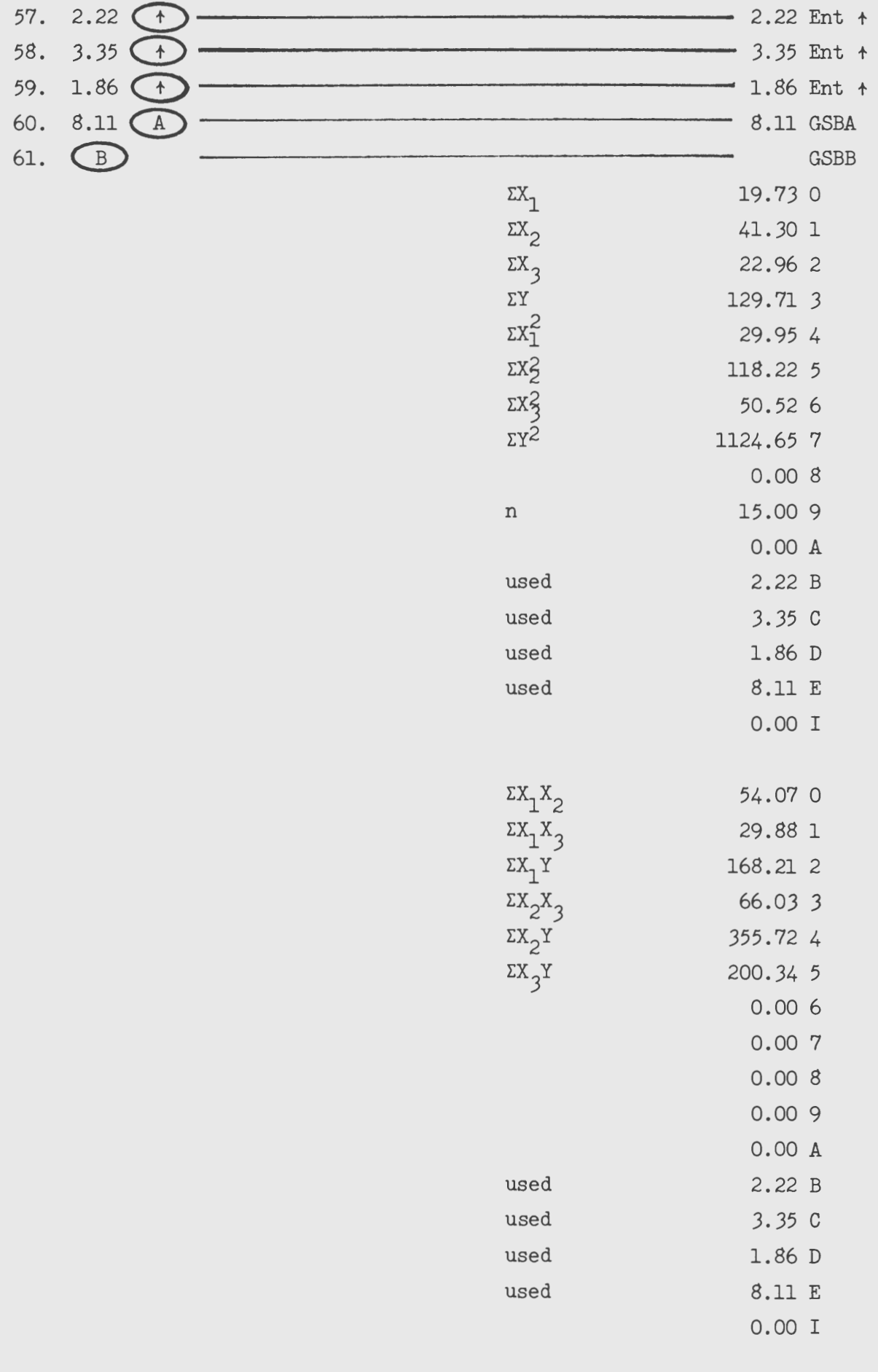

 $^\prime$ 

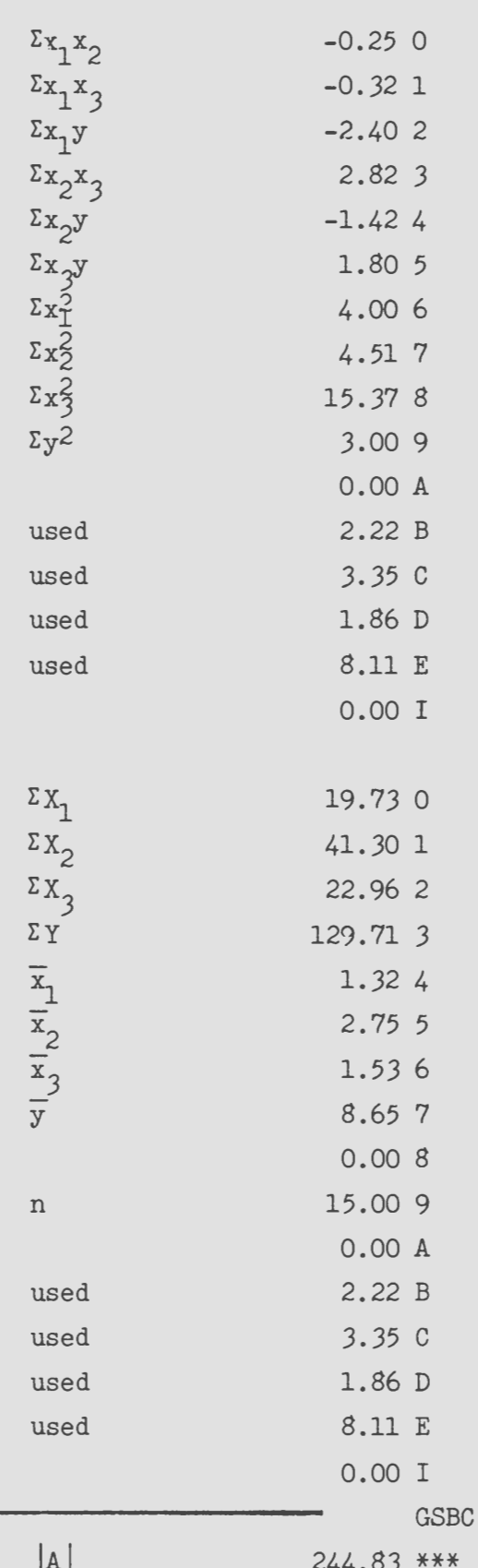

62.  $\bigodot$ 

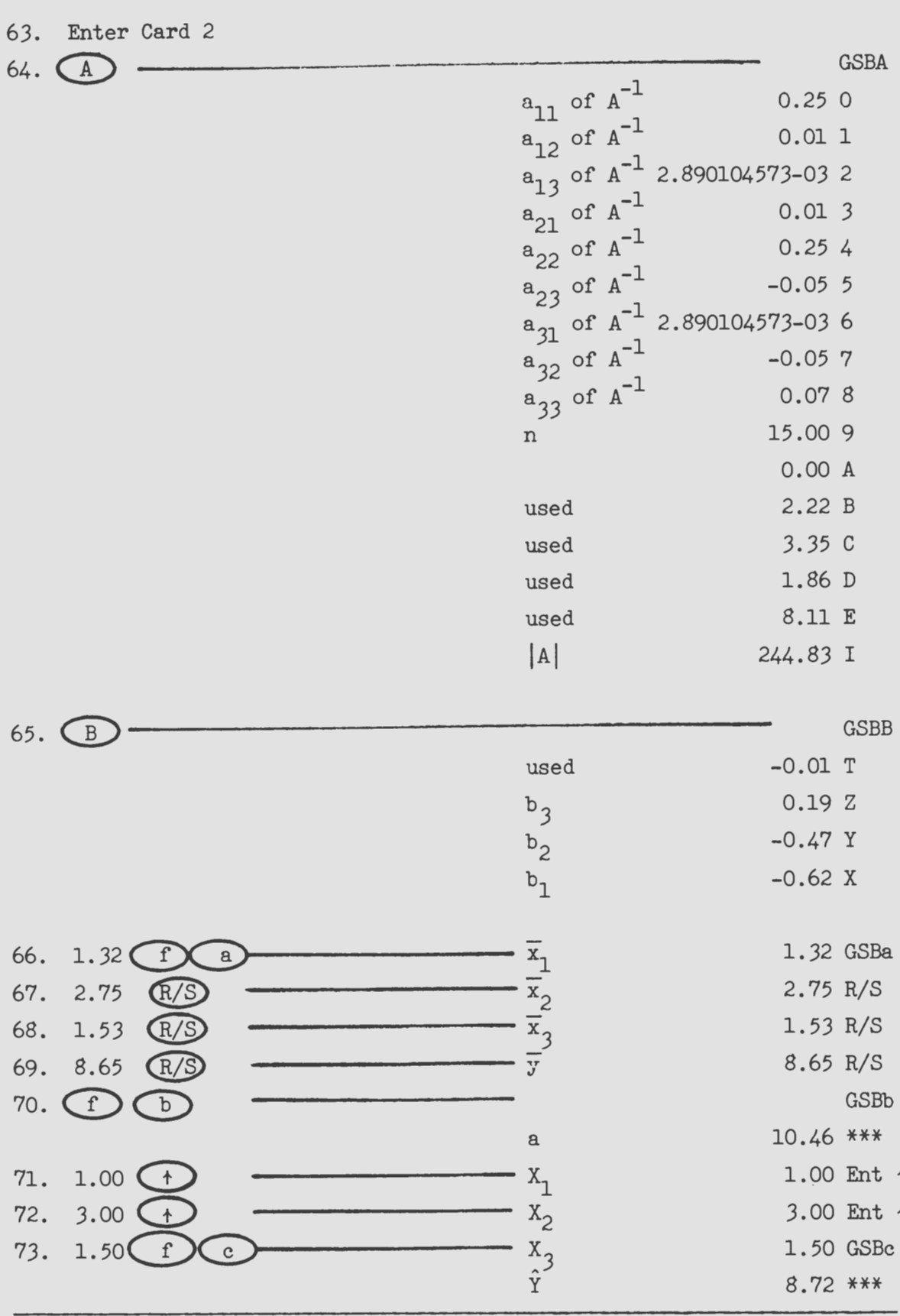

Therefore,  $\hat{Y} = 10.46 - 0.62 X_1 - 0.47 X_2 + 0.19 X_3$ <br>When  $X_1 = 1.00$ ,  $X_2 = 3.00$ , and  $X_3 = 1.50$ ;  $\hat{Y} = 8.72$ 

 $11$ 

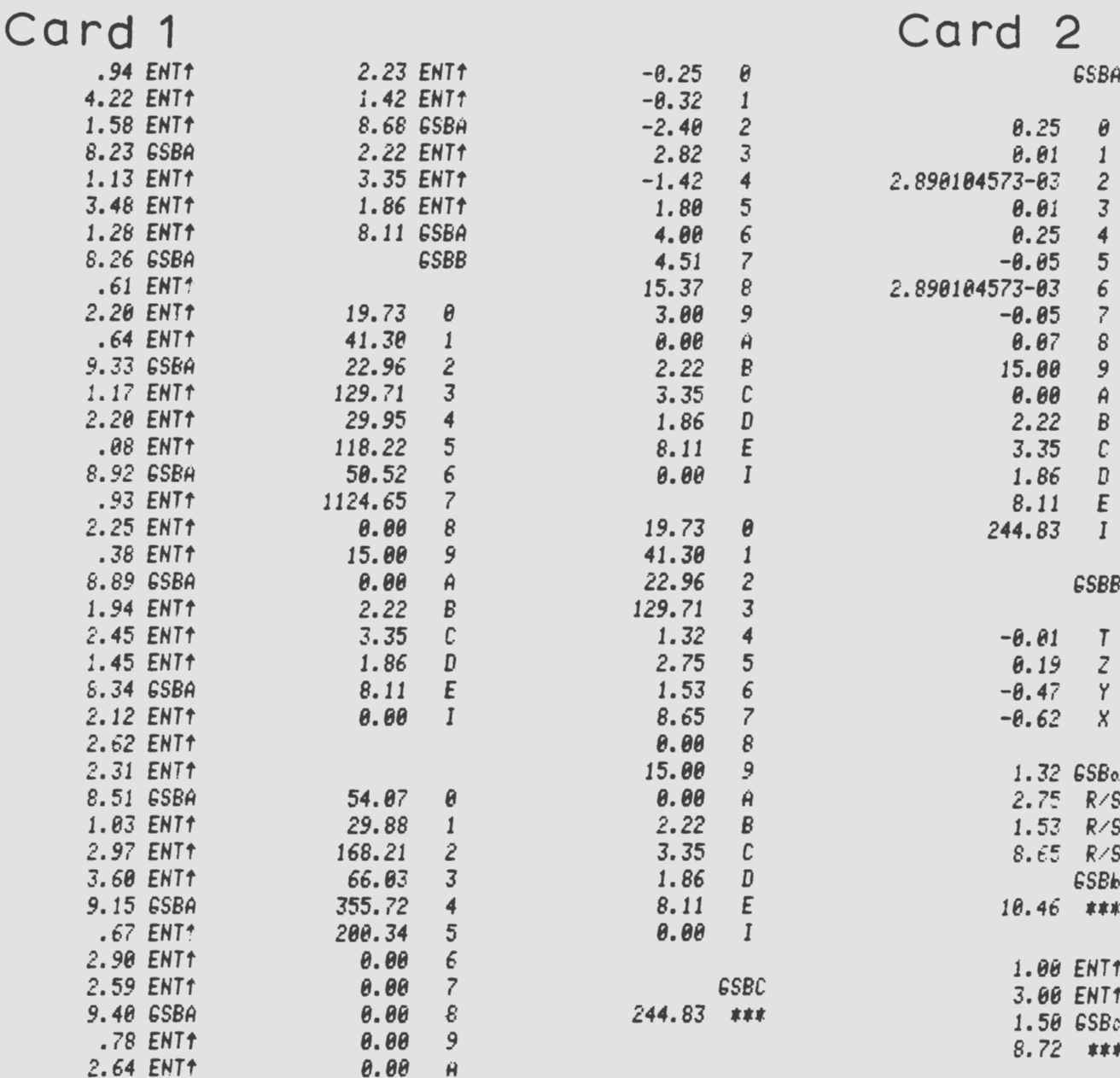

 $\hat{H}$ 

 $\boldsymbol{B}$ 

 $\mathbb{C}$ 

 $\quad$   $\quad$   $\quad$  $\boldsymbol{\mathsf{E}}$ 

 $I$ 

 $2.22$ 

 $3.35$ 

1.86

 $8.11$ 

 $0.00$ 

1.62 ENT1

9.01 GSBA

 $1.10$  ENT1

2.64 ENT1

3.16 ENT1

8.77 GSBA 1.78 ENT1 2.39 ENT1 .23 ENT1 8.11 GSBA 1.54 ENT1 2.76 ENT1 .76 ENT1 8.00 GSBA 1.77 ENT# Program - Card 1

 $\frac{13}{2}$ 

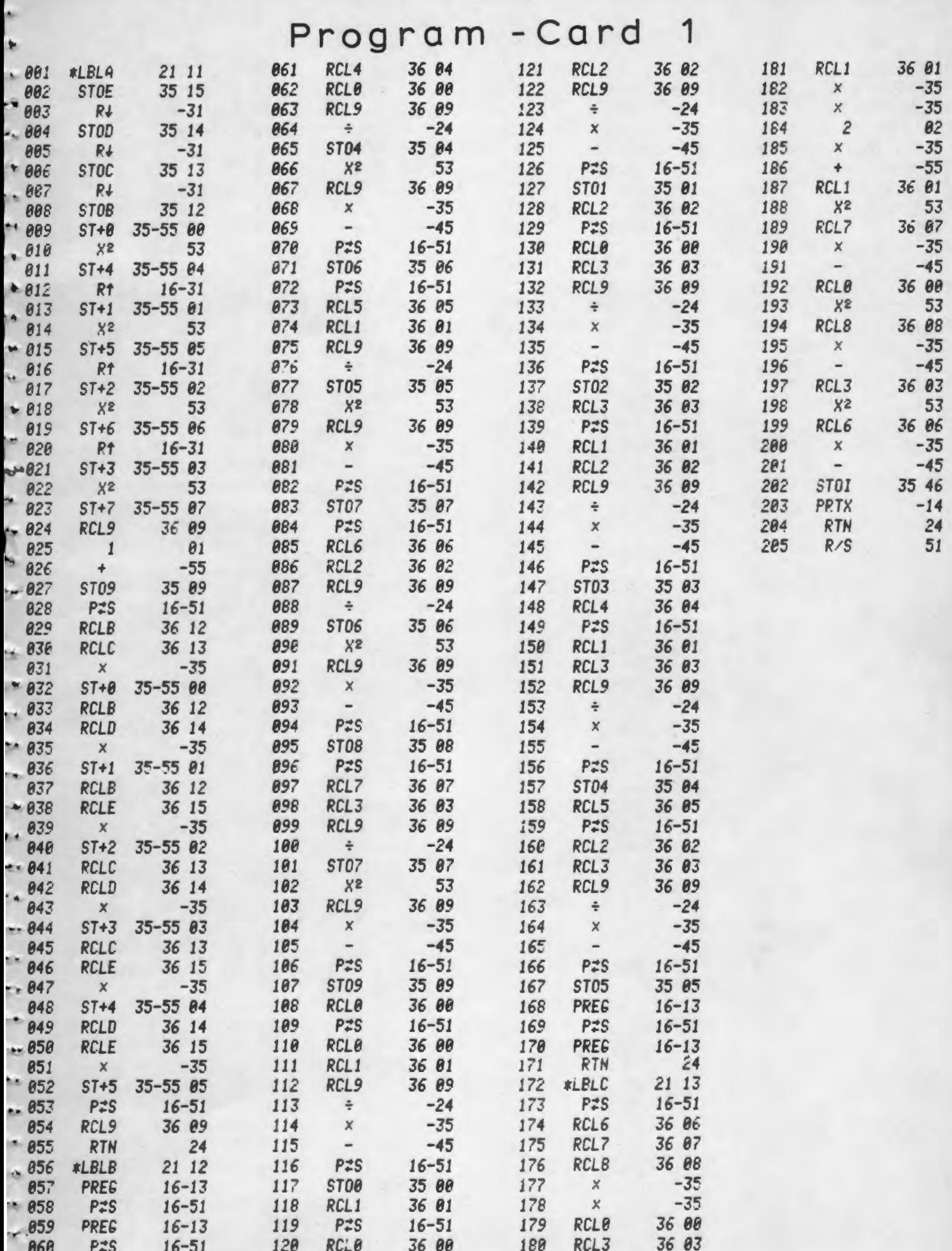

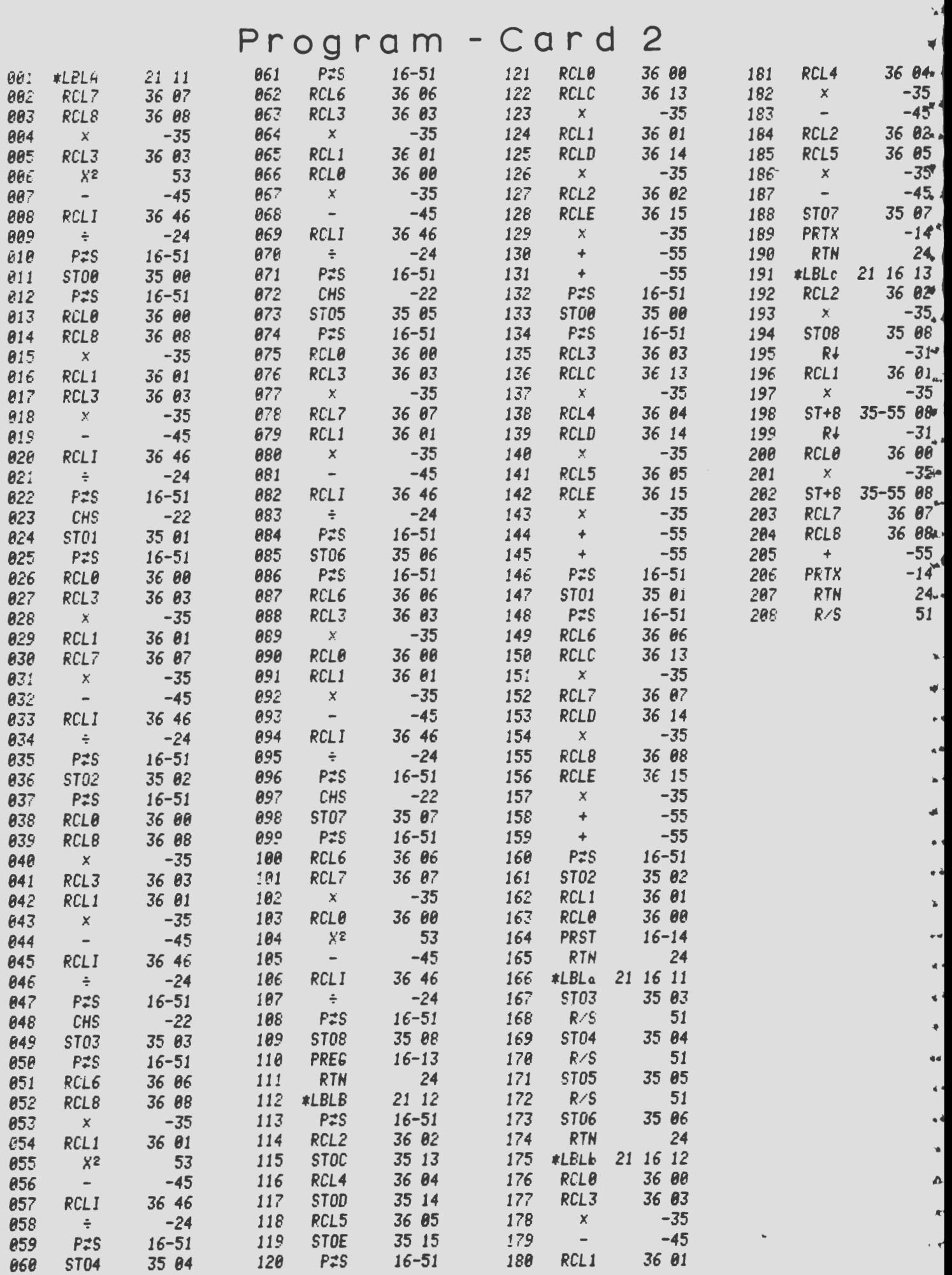

Published in accordance with an Act passed in 1881 by the 14th Legislative Assembly, Dakota Territory, establishing the Dakota Agricultural College and with the Act of re-organization<br>passed in 1887 by the 17th Legislative

 $\sim 100$  km s  $^{-1}$